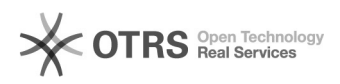

## Change-Log einsehen

06.05.2024 10:00:20

**FAQ-Artikel-Ausdruck**

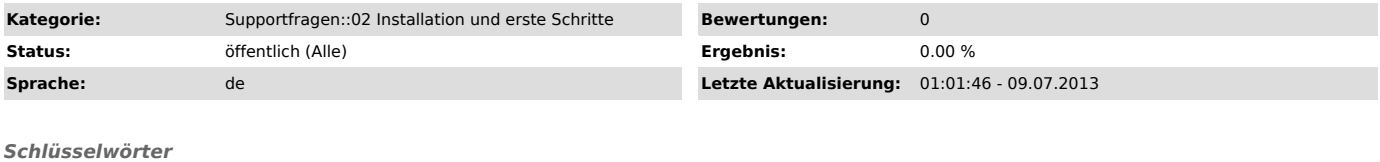

change log change-log changelog

## *Frage (öffentlich)*

magnalister Updates: Wo finde ich eine Übersicht der Änderungen (Change-Log?)

## *Lösung (öffentlich)*

Sie können das ChangeLog der magnalister Versions-Änderungen über folgenden Link in Ihrer Shop-Verwaltung aufrufen:

http://www.IhrShop.de/admin/magnalister.php?module=viewchangelog

Ersetzen Sie dabei "www.IhrShop.de/admin" gegen das Adminverzeichnis Ihres Webshops.